# A short guide to Siaite **DR. MOHAMED ELSHERIF** commands

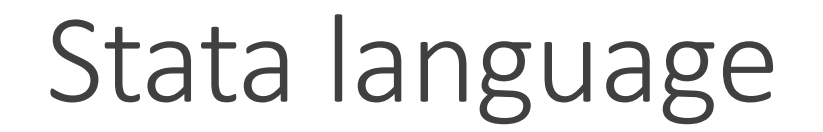

The standard Stata syntax

### *[by:] [command] [variablename(s)] [if] [in] [, options]*

**Variablename(s):** can be one variable: [varname], or multiple variables [varlist] based on the command

**If:** to run the analysis only on a subset of the data

**In:** to run the analysis in selected of a range of observations (rows) in the dataset

**Options:** used to modify/add to the command

# Stata language, helpful commands

#### **by [varlist]**

Prefix to run the commands separately in the categories of the specified variables. It comes after sorting the data using that variable.

*by [varlist]: [command] [variablename(s)] [if] [in] [, options]*

*by Sex: sum Age*

**sort [varlist]**

Sorts the observations in the dataset from low to high based on the variables listed.

*sort Sex*

#### **bysort [varlist]**

It performs sorting and running the commands separately in one step (sort+by)

*bysort Sex: sum Age*

## Stata language, helpful commands

**[if] condition**

to run the analysis only on a subset of the data based on a specific condition

**Operators that can be used with if:**

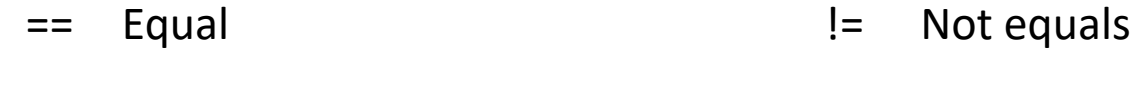

! Not

- > Greater than & And
- < Less than | Or
- >= Greater than or equal to
- <= Less than or equal to  $\sim$  Not

*tab Sex if Age == 40*

*tab Sex if Age < 40*

# Stata language, helpful commands

**display** 

To use Stata as a calculator.

*display 2+3*

**help [command/text]**

To get information about that command, or search for the text

*help display*

# Exploring data

#### **describe [varlist]**

It gives name of the dataset, number of variables and observations, list of all variables with the names, labels, and storage type.

*describe*

*describe Age Drug*

**inspect [varlist]**

It shows the number of missing and non-missing values and the number of unique values.

*inspect*

*inspect Age Drug*

# Exploring data

#### **codebook [varlist]**

It shows the name, label, type, range, number of observations and number of missing values of each variable in the dataset.

*codebook*

*codebook Age Drug*

**codebook [varlist] , compact**

This option shows the number of observations (obs), number of different values (unique), mean, lowest value (min), highest value (max) and the variable label (label).

*codebook , compact*

*codebook Age Drug , compact*

# Exploring data, listing observations

#### **list [varlist] if**

It shows a list of cases with data of all variables mentioned in [varlist] that meet the condition

*list Height Weight Marital if Age == 35*

*list Height Weight Marital*

*list if Age == 35*

### Summarizing data, numeric variables

**summarize [varlist]**

It shows the number of observations, mean, SD and range.

*sum*

*sum Age Height Weight*

**summarize [varlist] , detail**

It gives extra details as percentiles, largest 4 values, smallest 4 values, and others.

*sum , detail*

*sum Age Height Weight , detail*

**mean [varlist]**

it gives the mean , standard error, and 95% CI of the mean.

*mean Age*

### Summarizing data, numeric variables

**tabstat [varlist] , statistics ( name of required statistics )**

It is used to get specified summary statistics.

*tabstat Age Height Weight , s( mean sd median iqr )*

The option col(s) can be used for the summary statistics to be on columns instead of rows

*tabstat Age Height Weight , s( mean sd median iqr ) col(s)*

#### **Some summary statistics that can be obtained from this command:**

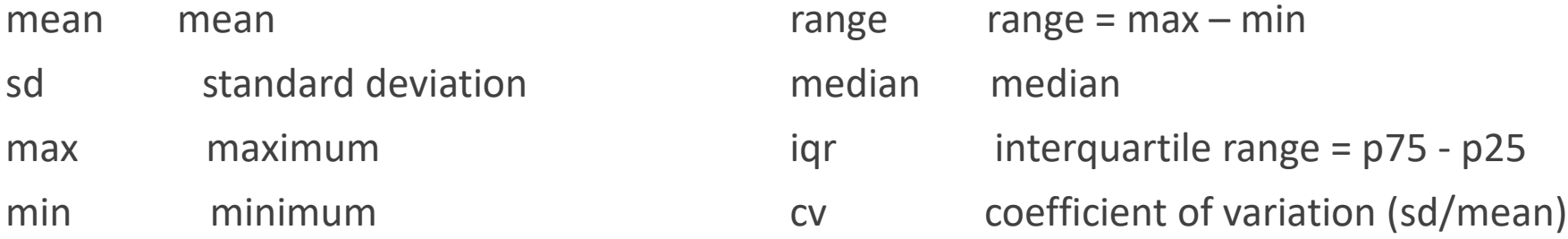

# Summarizing data, numeric variables in groups

**bysort [varlist] : summarize [varlist]**

It shows the summary statistics for each category of the variables listed after by or bysort.

*bysort Sex: sum Age Height Weight*

**bysort [varlist] : tabstat [varlist] , statistics ( )**

It shows the summary statistics for each category of the variables listed after by or bysort.

*bysort Sex: tabstat Age Height Weight , s( mean sd median iqr ) col(s)*

#### **mean [varlist] , over ([varlist])**

It gives the mean , standard error, and 95% CI of the mean in each of the specified categories in the option over().

*mean Age , over (Sex)*

# Summarizing data, categorical variables

#### **tabulate [varname]**

It shows the numbers (frequency) and percentages (relative frequency) for a specific variable

*tab Sex*

**tab1 [varlist]** 

It shows the numbers (frequency) and percentages (relative frequency) for multiple variables

*tab1 Sex Edu Marital Excercise*

**bysort [varname]: tabulate [varname]**

To get numbers and percentages for a specific variable in each of the categories of another variable

*bysort Edu: tab Sex*

## Summarizing data, categorical variables (two way)

**tabulate [varname1] [varname2]**

It gives a two-way table for the TOW specified variables

*tab Sex Edu*

**tabulate [varname1] [varname2] , row**

It gives a two-way table for the TOW specified variables with percentages per rows

*tab Sex Edu , row*

**tabulate [varname1] [varname2] , column**

It gives a two-way table for the TOW specified variables with percentages per columns *tab Sex Edu , col*

# Testing for normality of distribution

### **Shapiro-Wilk test for normality**

**swilk [varlist]**

It is used for normality testing of specified variables

*swilk Age Height*

**bysort [varlist] : swilk [varlist]**

It is used for normality testing of specified variables in different categories

*bysort Sex : swilk Age Height*

# Testing for equality of variance

### **F test for equality of variance (homogeneity of variance)**

**sdtest [varname] , by ([groupingvariable])**

It is used for testing equality of variance between groups for a specified variable

*sdtest Age , by (Sex)*

### **Levene's test for equality of variance (homogeneity of variance)**

**robvar [varname] , by ([groupingvariable])**

It is used for testing equality of variance between groups for a specified variable

*robvar Age , by (Sex)*

**Bartlett's test for equality of variance**

**oneway [varname] [groupingvariable]**

It is used for testing equality of variance, and it is part of the oneway command output

*oneway Age Sex*

### One-sample t-test

**ttest [varname] =[value]**

To test if the mean of a variable is equal to a specified value (for a single group)

*ttest Age =35*

### Paired samples t test

**ttest [varname1] = [varname2]** 

To test if the mean of the two variables is equal (difference is equal to zero). Data is presented in pairs

*ttest Exampre = Examafter*

### Independent samples t-test

### **With equality of variance**

**ttest [varname] , by ([groupingvariable])**

To compare the mean of two groups (testing if the mean in the two groups is equal)

Before running the test, we need to check for the normality of distribution and equality of variance.

*ttest Age , by (Sex)*

### **Without equality of variance**

**ttest [varname] , by ([groupingvariable]) unequal**

If there is no equality of variance, the option unequal is added

*ttest Age , by (Sex) unequal*

### One-way ANOVA

### **With equality of variance**

**oneway [varname] [groupingvariable]**

To compare the mean of more than two groups (testing if the mean in the groups is equal)

Before running the test, we need to check for the normality of distribution and equality of variance. Equality of variance is part of the output "Bartlett's test"

*oneway Age Edu*

#### **To add table for summary statistics**

**oneway [varname] [groupingvariable] , tab**

Option tab is used to get summary statistics as mean and sd per group

*oneway Age Edu , tab*

### One-way ANOVA

#### **To get the result for Bonferroni post hoc test**

**oneway [varname] [groupingvariable] , bonferroni**

To get the result for Bonferroni post hoc test

*oneway Age Edu , bonferroni*

### **If there is no equality of variance, Welch ANOVA test is used**

**findit wtest**

**wtest [varname] [groupingvariable]**

First, we need to install the wtest command using "findit wtest"

*wtest Age Edu*

### Correlation

#### **Pearson's correlation**

**pwcorr [varlist]**

To get the Pearson's correlation coefficient between two numeric variables.

*pwcorr Age Height*

If more than two variables are used, a correlation matrix is produced

*pwcorr Age Height Weight*

#### **To add the p-value and number of observations**

**pwcorr [varlist] , sig obs**

Option sig is used to get p-value and option obs is used to get the number of observations (pairs)

*pwcorr Age Height Weight , sig obs*

### Correlation

### **Confidence interval for Pearson's correlation coefficient**

**findit corrci**

**corrci [varlist]**

To get the Pearson's correlation coefficient with the 95% CI. The command corrci needs to be installed first using "findit corrci"

*corrci Age Height Weight*

### **Spearman's correlation**

**spearman [varlist]**

To get the Spearman's correlation coefficient between two variables.

*spearman Age Height Weight*

## Mann Whitney test = Two-sample Wilcoxon rank-sum

**ranksum [varname] , by ([groupingvariable])**

It is the non-parametric equivalent of independent samples t-test to compare two groups

*ranksum Age , by (Sex)*

### Wilcoxon signed-rank test

**signrank [varname1] = [varname2]**

It is the non-parametric equivalent of paired samples t-test to compare two variables (paired data)

*signrank Exampre = Examafter*

### Kruskal Wallis test

#### **Kruskal Wallis test**

**kwallis [varname] , by ([groupingvariable])**

It is the non-parametric equivalent of one-way ANOVA to compare more than two groups

*kwallis Age , by (Edu)*

### Chi-square test

#### **Chi-square test**

**tabulate [varname1] [varname2] , chi2**

It is the non-parametric test to study the association between two categorical variables

*tab Sex Edu , chi2*

**Chi-square test, with percentages per row**

**tabulate [varname1] [varname2] , chi2 row**

*tab Sex Edu , chi2 row*

#### **Chi-square test, with percentages per column**

**tabulate [varname1] [varname2] , chi2 col**

*tab Sex Edu , chi2 col*

### Chi-square test

#### **Chi-square test, with expected values**

**tabulate [varname1] [varname2] , chi2 expect**

*tab Sex Edu , chi2 expect*

#### **Chi-square test, with other measures of association**

**tabulate [varname1] [varname2] , all** 

*tab Sex Edu , all*

**Fisher's exact test**

**tabulate [varname1] [varname2] , exact**

*tab Sex Edu , exact*

### Linear regression

#### **Linear regression**

**regress [dependent var] [independent varlist]**

*regress Weight Age Height*

**Linear regression using categorical independent variable**

**regress [dependent var] i.[independent variable]**

We add i. before the independent categorical variable

the first category is taken by default as reference category

*regress Weight Age Height i.Edu*

Logistic regression

#### **Logistic regression**

**logit [dependent var] [independent varlist]**

*logit StatsTraining Age Height Weight*

**Logistic regression reporting OR**

**logit [dependent var] [independent varlist] , or**

**logistic [dependent var] [independent varlist]** 

To report the odds ratio, we use the option , or

Another option is to use the command logistic

*logit StatsTraining Age Height Weight , or*

*logistic StatsTraining Age Height Weight*